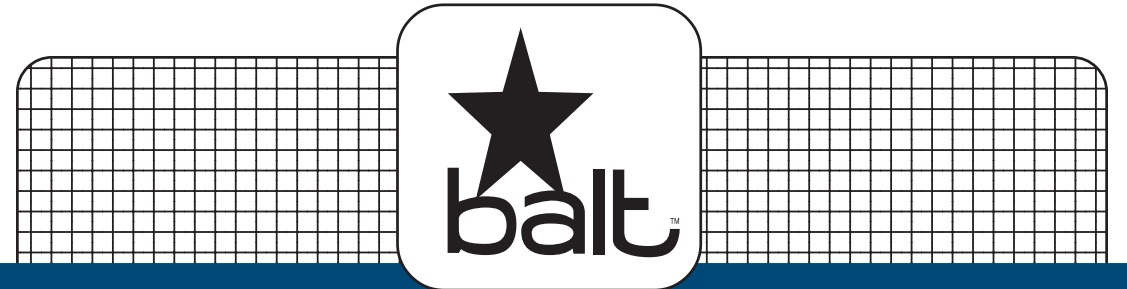

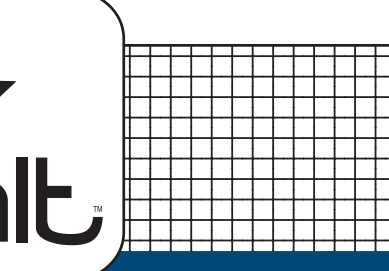

## $#90329$

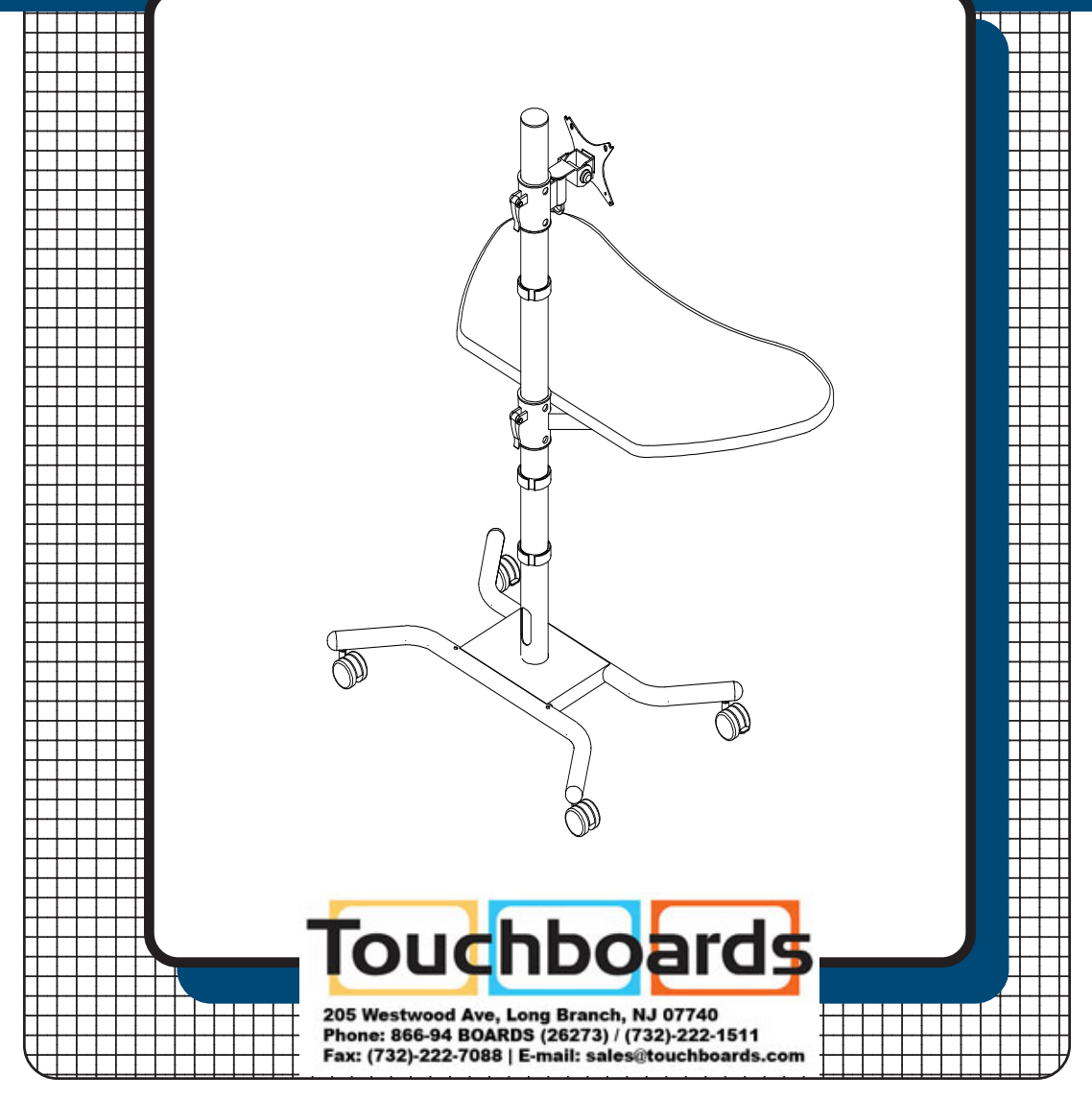

## **Assembly Instructions**

## **#90329 WOW Flexi-Stand**

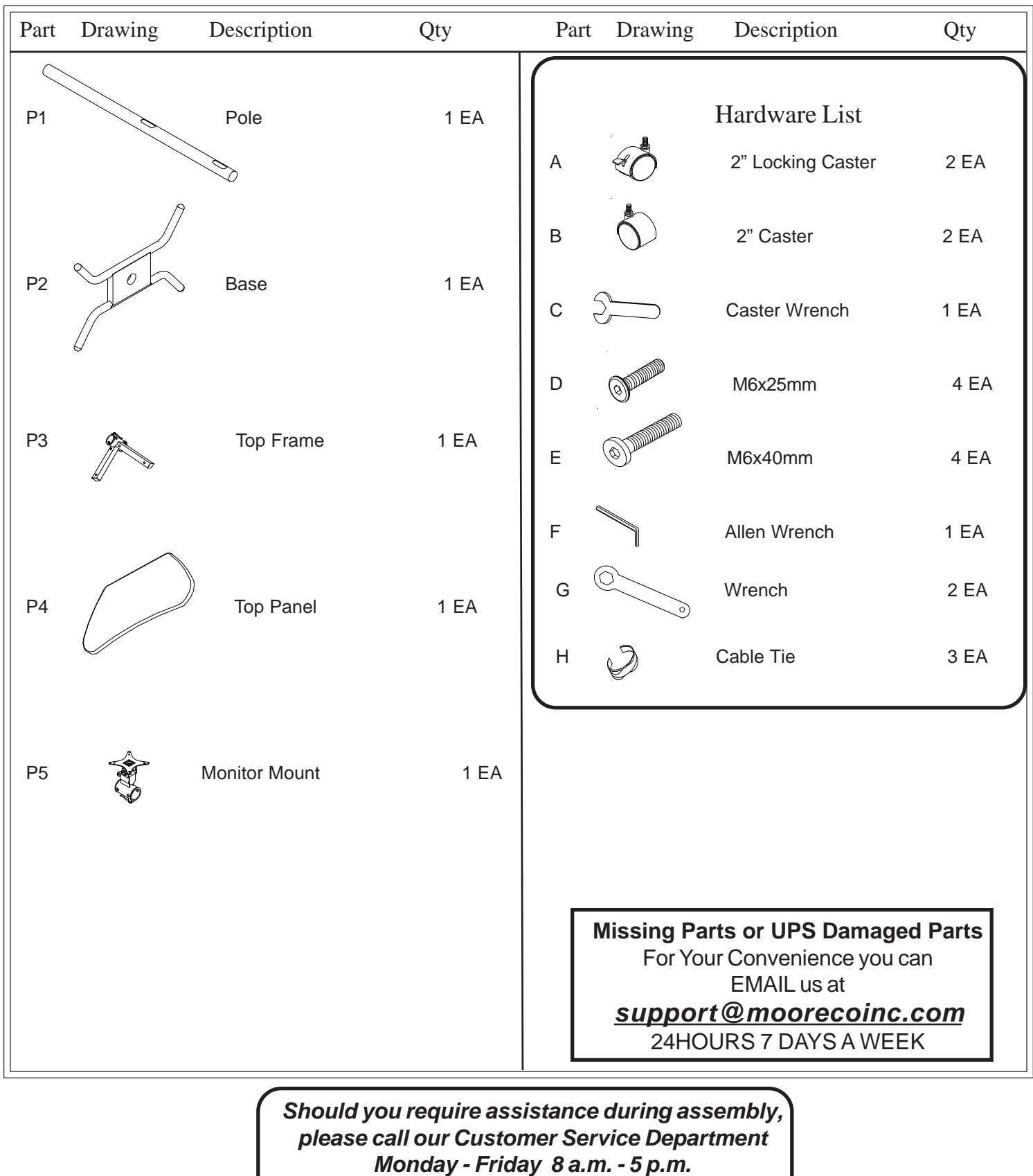

**Central Standard Time 1-800-749-2258**

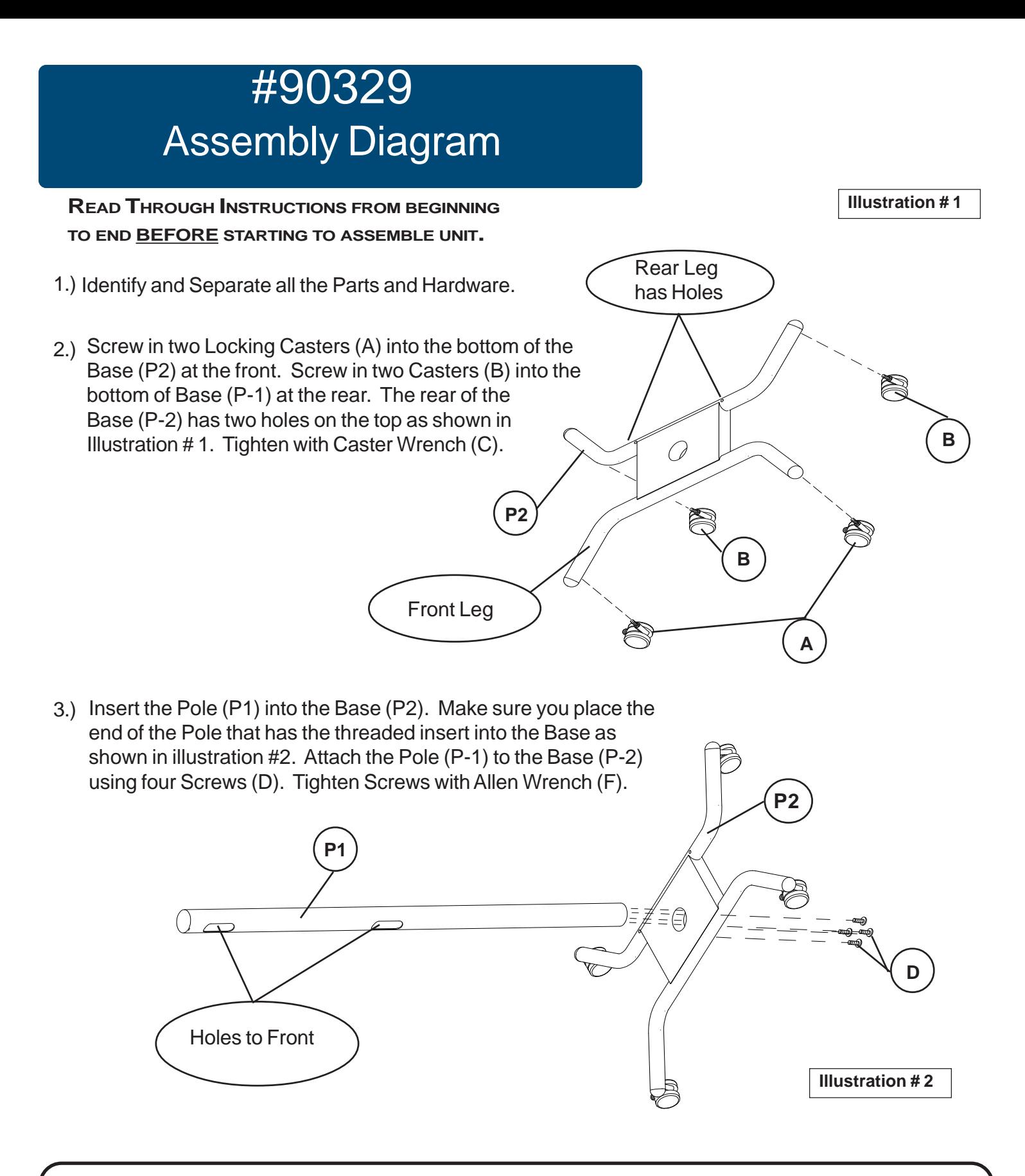

Do not use unless all screws are tight. At least every six months, check all screws to be sure they are tight. If parts are missing, broken, damaged, or worn, stop use of the product until repairs are made by your dealer using factory authorized parts.

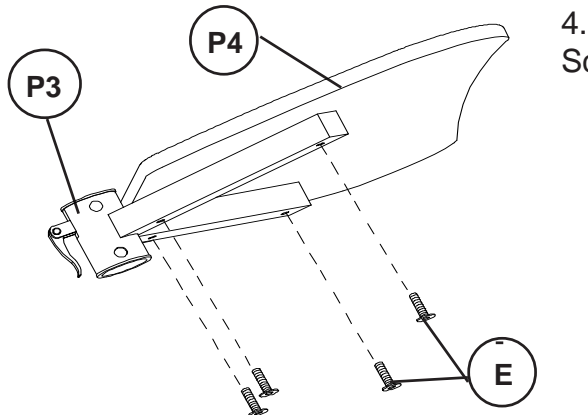

4.) Attach the Top Panel (P-4) to the Top Frame (P-3) using four Screws (E) as shown in illustration #3.

**Illustration # 3**

5.) Open up the Clamp Lever on the Top Panel Assembly. Place it on the Pole (P-1) and slide it down to the height level you like. Lock the Clamp Lever down to hold the Top Panel assembly in place on the Pole. See illustration #4.

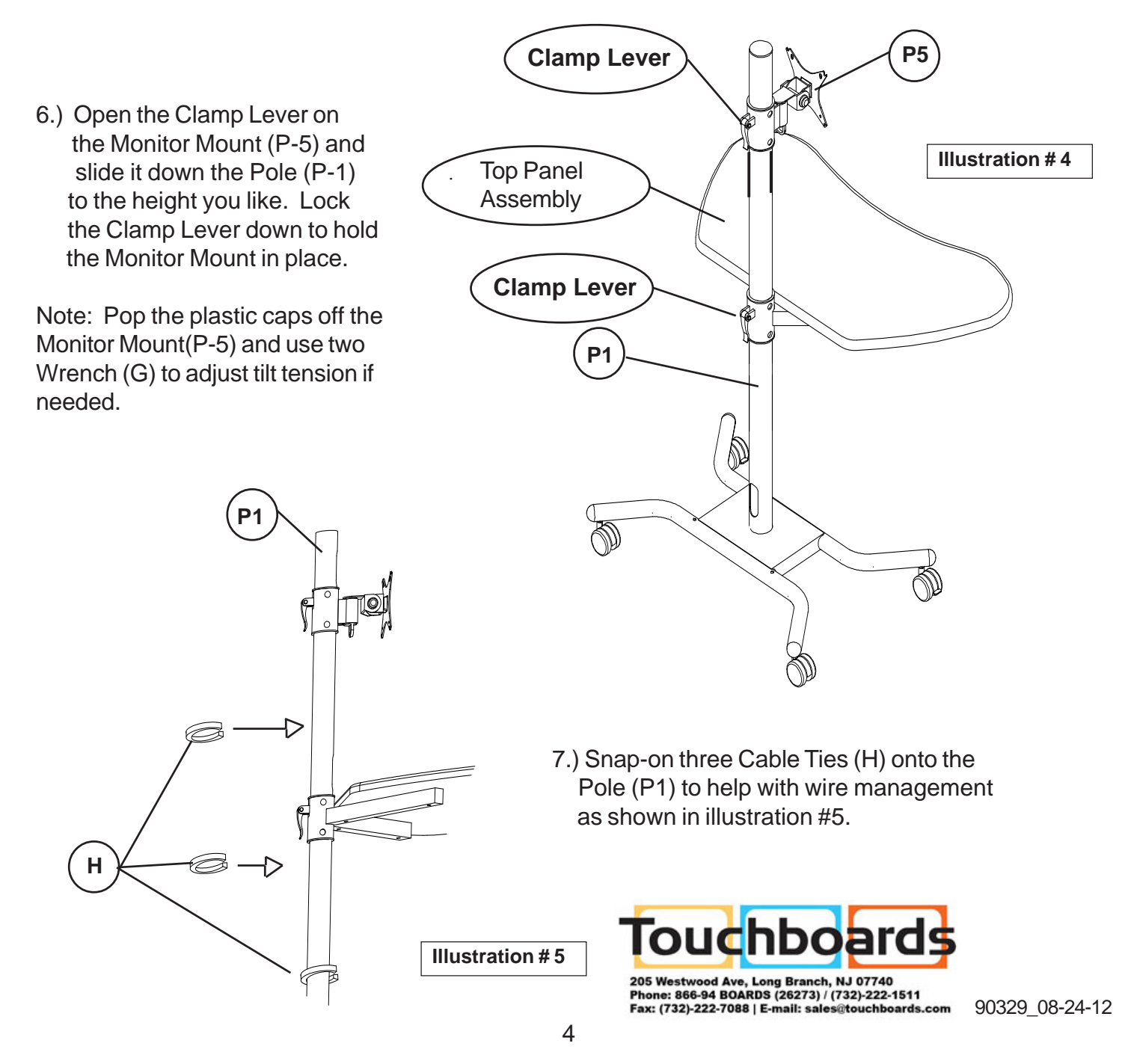